# **КОМП'ЮТЕРИЗОВАНИЙ НАВЧАЛЬНИЙ ЗАСІБ ДЛЯ ОСВОЄННЯ ПРАКТИЧНОГО ПРОЕКТУВАННЯ ПРОМИСЛОВОЇ СИСТЕМИ АВТОМАТИЗАЦІЇ**

 $1$ Вінницький національний технічний університет

## *Анотація*

*В доповіді вирішується задача розробки на основі комп'ютеризованої лабораторії відкритого, дешевого та ефективного комп'ютеризованого навчального засобу для практичного вивчення проектування промислової системи автоматизації. Ця лабораторія використовується для навчання студентів спеціальності «Автоматизація та комп'ютерно-інтегровані технології».* 

**Ключові слова**: навчальний засіб, проектування, промислова система автоматизації, навчальна лабораторія.

### *Abstract*

*In report a task of development on a base of the computerized laboratory of the open, cheap and effective computerized educational instrument for studying the practical designing of the industrial system of automation is solving. This laboratory is used to educate the students of the specialty "Automation and computer-integrated technologies".*

**Keywords:** educational instrument, designing, industrial system of automation, educational lab.

## **Вступ**

Вивчення усіх областей знань, що пов'язані з сучасною комп'ютерною автоматизацією, є основним змістом навчального процесу кафедри АІІТ при підготовці бакалаврів та магістрів за спеціальністю 151 "Автоматизація та комп'ютерно-інтегровані технології". Тому навчальними планами їх підготовки і передбачено вивчення різноманітних дисциплін, пов'язаних з комп'ютерною автоматизацією. При цьому усі професійно-орієнтовані та спеціальні дисципліни навчальних планів утворюють певні групи за ступенем зв'язку їх навчального матеріалу. Так для області промислової комп'ютерної автоматизації чітко виділяється така група навчальних дисциплін: "Технічні засоби автоматизації", "Проектування систем автоматизації", "Інтегровані систем управління" (бакалаврський напрям підготовки) та "Стандарти та проектування комп'ютерно-інтегрованих систем управління", "Промисловий Інтернет речей" (напрям підготовки магістрів). Ця група навчальних дисциплін дає змогу поступово сформувати у студентів міцні фахові знання та практичні навички, розглядаючи спочатку окремі складові частини комп'ютерних систем автоматизації, а потім методи та засоби їх об'єднання в промислові системи автоматизації та управління різноманітного призначення. Для вказаних дисциплін дуже важливим моментом є ефективне освоєння студентами нових засобів автоматизації та спеціальних програмних інструментів проектування та реалізації комп'ютерних систем автоматизації та управління, що неможливо зробити без відповідної лабораторно-практичної бази.

Тому метою роботи є створення на основі сучасних інформаційних технологій комп'ютеризованого навчального засобу для освоєння студентами практичного проектування промислової системи автоматизації, який мав би широкі навчально-методичні можливості та вимагав мінімальних витратах коштів на свою реалізацію. При цьому цей навчальний засіб призначається для підтримки лабораторних занять з професійно-орієнтованої дисципліни "Проектування систем автоматизації", що читається кафедрою АІІТ для студентів освітньо-кваліфікаційного рівня "бакалавр" спеціальності 151 «Автоматизація та комп'ютерно-інтегровані технології».

# **Результати дослідження**

З наукової та навчальної літератури з автоматизації виробництва [1] відомо, що дуже часто виробничими процесами, що підлягають автоматизації, є так звані процеси з суворо визначеною послідовністю технологічних операцій типу "включити – виключити". Такі технологічні процеси можуть бути автоматизованими за допомогою системи управління, яка реалізує комбінаційне (логічне) управління. Це управління може забезпечувати або логічні електронні засоби управління, або програмні засоби з відповідним алгоритмом дії.

На рис.1 наведена схема технологічної установки хімічного реактора, яка готує деяку хімічну речовину.

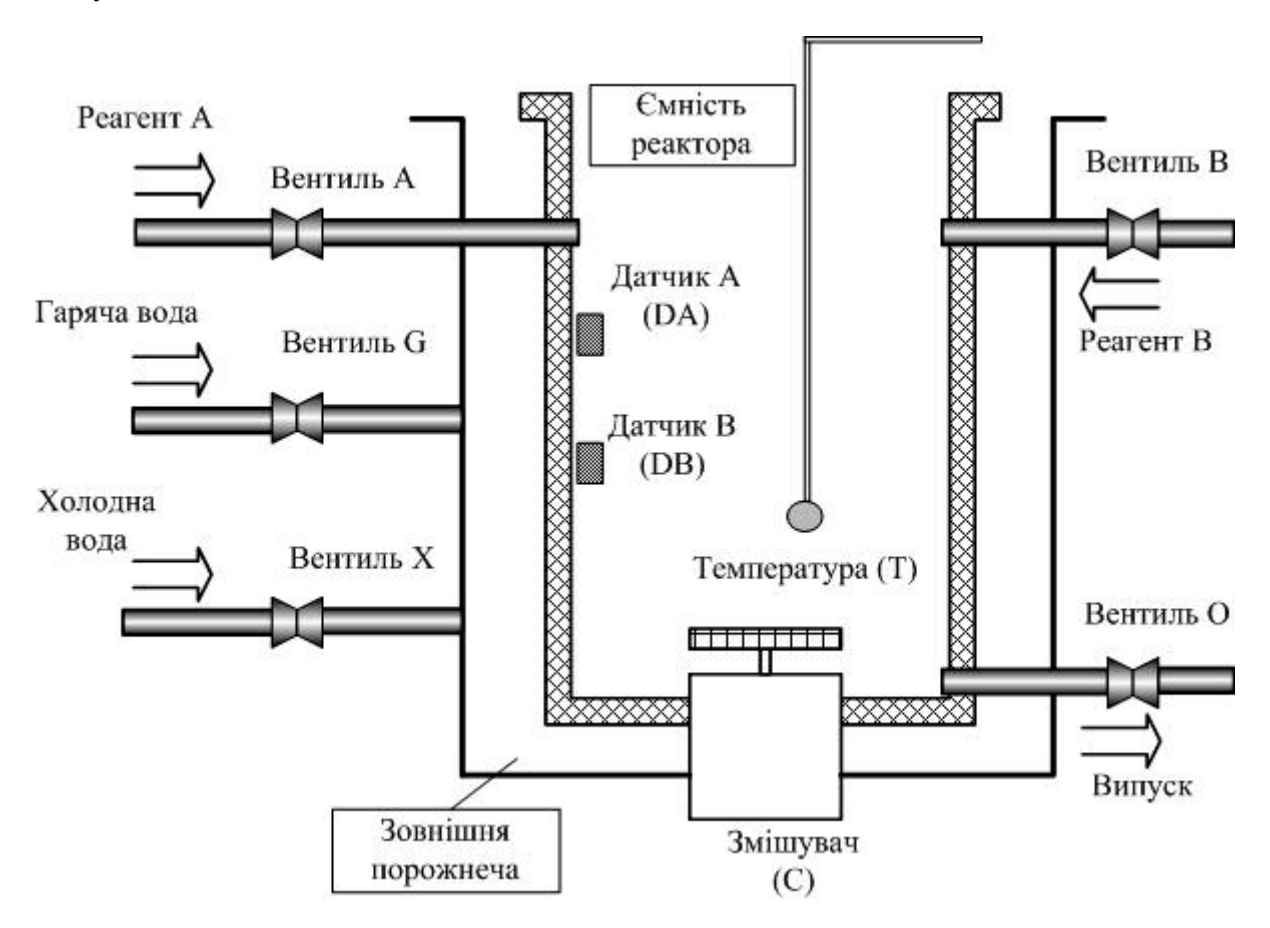

Рис. 1. Схема технологічної установки хімічного реактора

Система управління послідовністю технологічних операцій такого хімічного реактора і повинна реалізовувати комбінаційне (логічне) управління, за яким вона має аналізувати комбінації вихідних сигналів датчиків та поточний стан усіх елементів реактору (вентилів та змішувача) і формувати при цьому відповідні команди типу "включити – виключити" на виконавчі елементи реактору. Саме таку систему управління і пропонується реалізувати програмними засобами в новому комп'ютеризованому навчальному засобі, а реальну технологічну установку хімічного реактора замінити на її фізичну модель. Така фізична модель технологічної установки буде у дещо спрощеному вигляді відтворювала основні фізичні процеси хімічного реактора – наповнення реактора рідкими реагентами, нагрівання та змішування суміші, охолодження та випуск готової «хімічної» речовини.

Для нового навчального засобу були означені основні напрямки його проектування:

 комп'ютеризований навчальний засіб будується на основі програмно-апаратних засобів універсальної комп'ютеризованої лабораторії "Промислова мікропроцесорна техніка" факультету комп'ютерних систем та автоматики (ФКСА) ВНТУ [2];

програмно-апаратні засоби навчального засобу мають утворювати 3-рівневу структуру;

 нижній рівень програмно-апаратних засобів навчального засобу повинен містити фізичну модель хімічного реактору та промисловий контролер;

• середній рівень програмно-апаратних засобів навчального засобу повинен містити персональний комп'ютер з інструментальною системою програмування контролера, панель оператора з програмою SCADA та сервер локальної мережі;

 верхній рівень програмно-апаратних засобів навчального засобу повинен містити персональний комп'ютер віддаленого Internet-клієнту;

 обмін даними між вказаними рівнями навчального засобу може здійснюватися через будь-який інтерфейс, що підтримується застосованими програмно-апаратними засобами, а їх вибір визначається тільки тематикою лабораторно-практичного дослідження.

В результаті ескізного проектування нового комп'ютеризованого навчального засобу була розроблена його загальна конфігурація, яка наведена на рис.2.

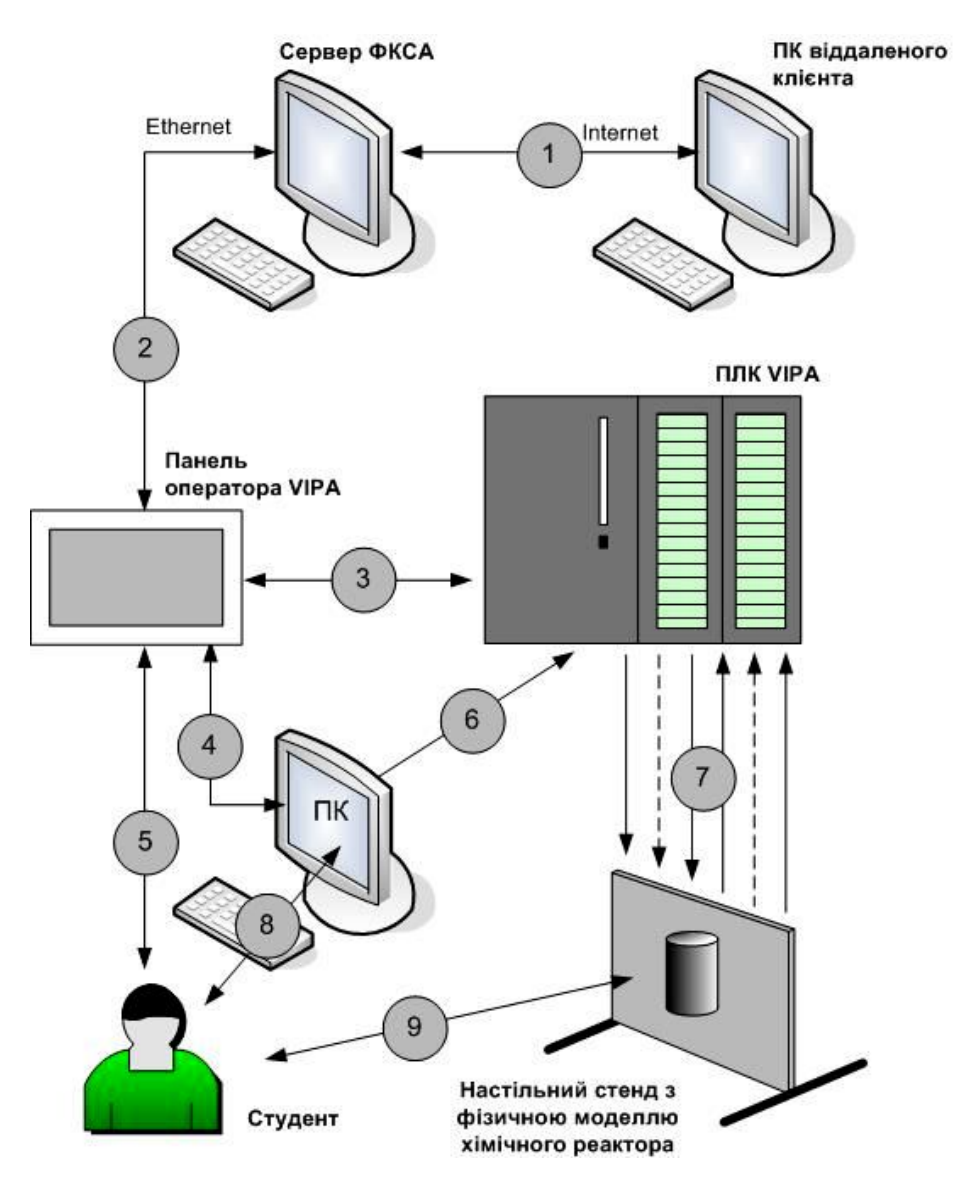

Рис. 2. Загальна конфігурація нового комп'ютеризованого навчального засобу

В процесі роботи системи управління хімічним реактором на промисловий контролер (ПЛК «VIPA») будуть поступати фізичні сигнали з його фізичної моделі (7), яка виготовляється у вигляді переносного настільного стенду. Згідно до алгоритму управління хімічним реактором, який реалізується студентом в контролері, з його виходів на виконавчі пристрої фізичної моделі хімічного реактора будуть подаватися сигнали управління (7). Розробка студентом програмного забезпечення системи управління хімічним реактором буде виконуватися на персональному комп'ютері ПК (8),

звідки воно завантажується до промислового контролера (6) та до панелі оператора (4). В процесі управління хімічним реактором промисловий контролер (ПЛК "VIPA") та панель оператора з програмою SCADA ("Movicon 11") в режимі реального часу будуть обмінюватися цифровими даними (3) [3]. Через графічний інтерфейс, який повинен бути реалізований в панелі оператора за допомогою програми SCADA ("Movicon 11"), студент зможе спостерігати за роботою системи управління та надавати їй відповідні накази (5). Графічний інтерфейс з панелі оператора також може передаватися на екран монітору ПК (4), який має більший розмір ніж дисплей панелі оператора, що зробить спостереження за процесом управління з боку студента більш комфортним (8). Також графічний інтерфейс у вигляді Web-сторінок можна буде передавати з панелі оператора на сервер факультету (2), а потім переглядатися через браузер ПК віддаленого клієнта мережі Internet (1), як це робиться у сучасних промислових системах управління.

Лабораторне завдання, що пов'язане з практичним проектуванням системи управлінням хімічним реактором, характеризується найбільшою складністю і може виконуватися тільки студентами 4 курсу, які вже вивчили або вивчають професійно-орієнтовані дисципліни. Для студентів же молодших курсів кафедри АІІТ в запропонованій конфігурації комп'ютеризованого навчального засобу пропонується проводити як практичне вивчення його основних промислових засобів автоматизації – контролера та панелі оператора, так і практичне освоєння інструментальних засобів їх програмування (інструментальної системи "WinPLC7" для контролера [4] та SCADA "Movicon 11" для панелі оператора [5]).

#### **Висновки**

Наукова новизна отриманих результатів дослідження полягає в тім, що на відміну від існуючих, новий навчальний засіб побудований на основі обладнання універсальної комп'ютеризованої лабораторії, що дозволило за рахунок використання її промислових зразків програмно-технічних засобів автоматизації та переносної фізичної моделі технологічного процесу підвищити ефективність освоєння студентами практичного проектування промислової системи автоматизації.

# СПИСОК ВИКОРИСТАНОЇ ЛІТЕРАТУРИ

1. Олссон Г., Пиани Дж. Цифровые системы автоматизации и управления. – СПб: Невский диалект, 2011 – 557 с.

2. Папінов В.М. Багатофункціональна комп'ютеризована лабораторія для наскрізної практичної підготовки студентів спеціальності 151 / В.М. Папінов, Я.А. Кулик // Оптико-електронні інформаційно-енергетичні технології/ Міжнародний науково-технічний журнал. – 2018. - №2(36). – С. 89-104.

3. Использование контроллеров и панелей оператора фирмы VIPA для создания систем управления [Електронний ресурс]. – Режим доступу : http://www.vipa.com.ua/solutions/72 ispolzovanie-kontrollerov-i-paneley-operatora-firmy-vipa-dlya-sozdaniya-sistem-upravleniya.html.

- 4. WinPLC7. Version 5. User Manual English. Herzogenaurach: VIPA GmbH, 2011. 196 p.
- 5. Учебник: быстро изучим Movicon 11. Progea, 2012. 58 c.

*Кузьменко Катерина Олександрівна* - студентка групи 1АКІТ-20м, факультет комп'ютерних систем та автоматики, Вінницький національний технічний університет, Вінниця, e-mail: katenkak551@gmail.com;

*Кривогубченко Сергій Григорович* - канд. тенх. наук, доцент кафедри АІІТ, факультет комп'ютерних систем та автоматики, Вінницький національний технічний університет, Вінниця, e-mail: sgkriv@i.ua;

*Папінов Володимир Миколайович* - канд. тенх. наук, професор кафедри АІІТ, факультет комп'ютерних систем та автоматики, Вінницький національний технічний університет, Вінниця, e-mail: vnpapinov@gmail.com;

*Kuzmenko Kateryna O.* – student of 1AKIT-20m group, Faculty of Computer Systems and Automation, Vinnytsia National Technical University, Vinnytsya, email: katenkak551@gmail.com;

*KryvogubchenkoSergiy G.* - Ph. D., Assistant Professor of department of automation and intelligent information technologies, Faculty of Computer Systems and Automation, Vinnytsia National Technical University, Vinnytsya, email: sgkriv@i.ua.

*Papinov Volodymyr M.* - Ph. D., Professor of department of automation and intelligent information technologies, Faculty of Computer Systems and Automation, Vinnytsia National Technical University, Vinnytsya, e-mail: vnpapinov@gmail.com.